## **IBM Rational Software Conference 2009**<br>Innovation 2009: Telelogic User Cr. Conference 2009 Innovation 2009: Telelogic User Group Conference

# s It Gets!

**2 Conferences for the price of 1**

**Join Us May 31 – June 4, 2009 Walt Disney World Swan and Dolphin Resort | Orlando, Florida**

### **Modeling, Architecture and Construction Track**

With over 400 technical sessions at the IBM Rational Software Conference, you won't want to miss this training and educational event of the year!

#### **Sessions you can't afford to miss!**

- Agile Model Development with the IBM<sup>®</sup> Rational<sup>®</sup> Software Architect Product Family
- How RAM and Asset Management Helps Manage your Architecture
- Cloud Formation: Web-Based Technologies for Collaborative Software Modeling
- Designing and Developing Domain Specific Languages on the IBM Rational Modeling Platform
- Best Practices in Software Reuse to Stretch Development Budgets
- Develop Rich Internet Applications in IBM<sup>®</sup> Rational<sup>®</sup> Application Developer with the IBM® WebSphere® Web 2.0 Feature Pack
- IBM Service-Oriented Architecture Strategy: Making It Real
- Can Web 2.0 Deliver a Better Breed of Internet Application Tools?

#### **Modeling, Architecture and Construction Track and Conference Highlights Include:**

#### • **Access to over 400 technical sessions in 19 tracks**

- *NEW!* Innovation 2009: Telelogic User Group Conference (125 sessions)
- Hear the future of software and systems delivery from Grady Booch, Steve Mills, Dr. Danny Sabbah, Scott Hebner and more
- One year's worth of education in one week!
- Interactive Birds-of-a-Feather sessions
- Free IBM Certification testing
- Hands-on technical workshops showcasing every phase of the software lifecycle
- Rational Labs: A look into the future of IBM Rational's emerging technologies

#### **Attend sessions in the Modeling, Architecture and Construction Track, where you will learn:**

- How modeling and architecture help make agile development projects **meet both short- and long-term business needs**
- How to **scale your Web 2.0 projects** to reach a wider audience with more architectural reuse
- How to design & build the services that **put SOA to practice** in your organization

See all scheduled sessions and conference agenda at www.ibm.com/rational/rsdc

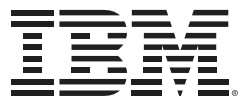